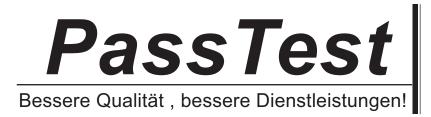

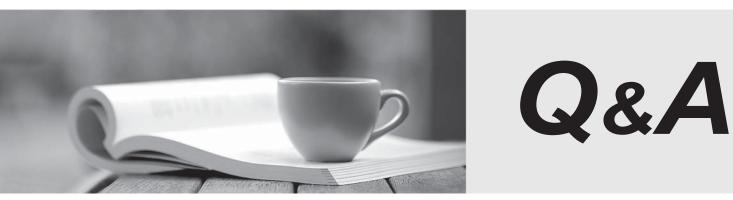

http://www.passtest.de

Einjährige kostenlose Aktualisierung

## Exam : 2V0-651

# Title: VMware CertifiedProfessional 6 – Desktopand Mobility Beta

## Version : Demo

1.An administrator needs to ensure that the Horizon View environment accounts for single points of failure.

Which type of server should the administrator install in addition to the Horizon View Connection server?

- A. vCenter Operations for Horizon server
- B. Security server
- C. Replica server
- D. Mirage server

#### Answer: C

2.An administrator needs to provide access to applications for users regardless of whether the users have network access.

Which two VMware components should the administrator choose? (Choose two.)

- A. VMware Workspace
- B. VMware ThinApp
- C. VMware Horizon View

D. VMware Mirage

Answer: B, D

3.An administrator needs to create 1000 virtual machines with minimal shared disk space. Additionally, the administrator needs to be able to update the images while ensuring that the users' information is managed in a central location.

Which VMware components should be used to meet the requirements?

- A. VMware Horizon View with Persona Management
- B. VMware Horizon View with vSphere Data Protection
- C. VMware Workspace with vSphere Data Protection
- D. VMware Workspace with Persona Management

#### Answer: A

4. What two prerequisites must be met before View Composer can be installed? (Choose two.)

- A. No other application on the View Composer server should use Windows SSLv2 libraries.
- B. A domain user account with Administrator privileges on the system must be used.
- C. No other application on the View Composer server should use OpenSSLv2 libraries.
- D. A local user account with Administrator privileges on the system must be used.

#### Answer: A, B

5.An administrator needs to install View Composer. The current environment uses a vCenter Server appliance and four ESXi hosts.

Which two steps should the administrator take to complete the installation? (Choose two.)

- A. Log in using a domain user account with local Administrator privileges.
- B. Install the View Composer server on the vCenter Server.
- C. Log in using Administrator@vsphere.local.
- D. Install the View Composer server on a standalone Windows server.

### Answer: A, D